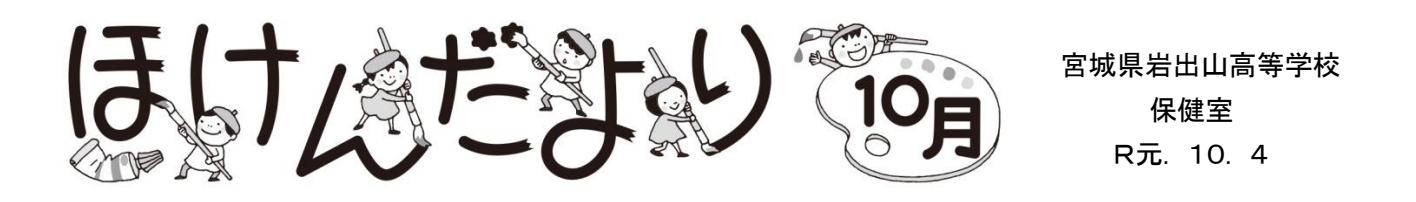

朝晩の冷え込みから、秋の訪れを感じるようになりました。読書の秋,スポーツの秋,芸術の秋, 食欲の秋といわれるように,秋は何か活動するにはとても良い季節です。みなさんもこの機会に何か 新しいことに挑戦するのもよいですね。きちんと食べて,楽しく運動し,十分に睡眠をとって,から だにも心にも栄養をたくさんあげてください。

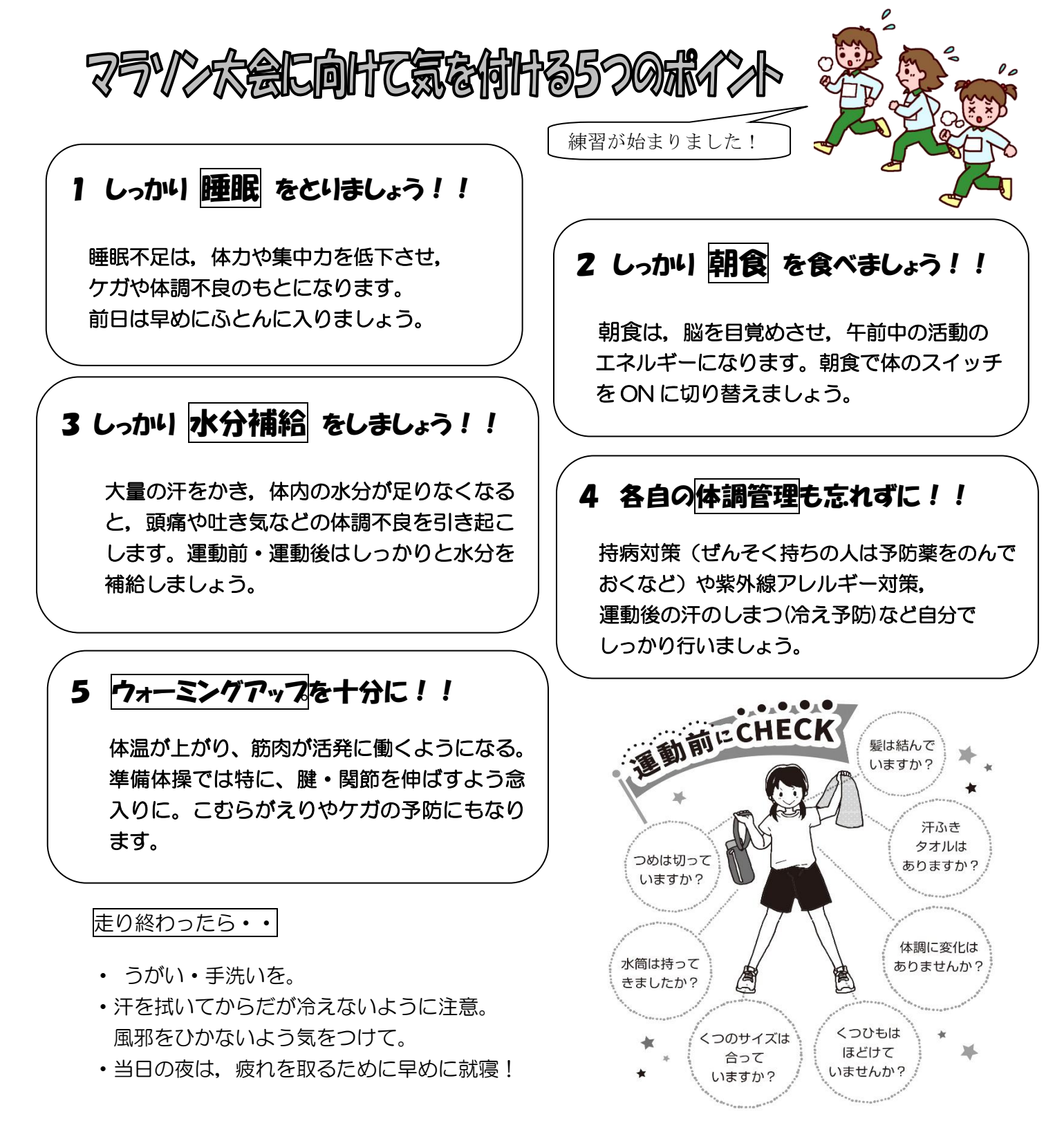

## 10 月 25 日・26 日は「岩高祭」です!

岩高祭が近づいてきましたね! 今後,各クラス本格的に準備が行われると 思います。

27 日は模擬店で食品の販売を実施します。 食中毒の防止のため,注意しなければならない ことをもう一度確認しましょう!

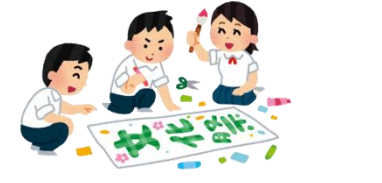

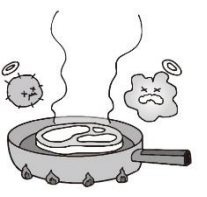

- ●食<u>品の取り扱い</u>は検便提出者のみ ⇒食品の受け渡し等も含みます!
- ●商品を受け渡す人と会計を行う人は 別にする!
- ●手洗いは入念に!

(トレスホルモンって、

何だろう

◎全員で協力し,安全で衛生的な食品を 提供できるようにしましょう!

## 目にやさしい生活を心がけよう

## <まばたき> 意識して増やす ! <1分間のまばたき> ふだん・・・・・・・・・・・約20回 読書時・・・・・・・・・・・約10回 パソコンやスマホ使用時・・・訳5回

まばたきをすると目に涙が行きわたります。 涙は目を潤して,酸素や栄養を与えたり,表面 を滑らかにしてきれいに見えるようにしてくれ ています。

<スマホ・ゲーム> 時間を決めて守る!

暗い場所で,ごろ寝をしながら,ずーっと続けるのは NG!3つの約束を守りましょう。

3つの約束

- ・適度に明るい場所で
- ・目と画面は 50 ㎝以上離す
- 連続使用は 30 分~1時間程度←休憩は 10~15 分とる

<メガネ・コンタクトレンズ> 正しく使う!

度が合っているかチェック □黒板の字が見えにくい □ぼやけて見える □頭痛がする □目を細めると見えやすい

コンタクトレンズのケアはできているかチェック □目に異物感や違和感がある □目が充血 □目がかすんだりくもったりする

□使用期限を守っていない

→当てはまる場合は眼科へ!!

ストレスの刺激を 受けると、脳は「ス トレスに対処せよ」 と指令を出します。 このとき、コルチゾ ールというストレスホルモンが分 泌され、血圧は上がり、脳や筋肉 にエネルギーが送られます。これ でストレスに対する臨戦態勢は完 了です。 コルチゾールが大量に分泌され

るのは、朝の覚醒前後で、これは 日中のストレスに備えるため。本 来一日の始まりとともに減ってい きます。ところが日中もストレス 続きでコルチゾールが分泌され続 けると、臨戦態勢の持続で心身と もにクタクタに。

ストレスは運 動や趣味で上手 に発散しましょ